## **Apache Module mod\_proxy**

See: [https://httpd.apache.org/docs/current/mod/mod\\_proxy.html](https://httpd.apache.org/docs/current/mod/mod_proxy.html)

**Apache mod proxy library:** The ability to use Apache as a reverse proxy is provided through a shared library named mod\_proxy.so. This module is not enabled by default, so you must edit Apache's httpd.conf file to enable it. You also need to enable Apache's mod\_proxy\_http.so shared library.

**Enable the mod\_proxy and mod\_http modules in Apache's httpd.conf file.** Uncomment the appropriate lines in Apache's httpd.conf file to enable the Apache mod proxy and mod proxy http modules. **Note that this may not apply to newer versions of Apache2 and Ubuntu. SEE BELOW**

### Enable LoadModule entry for Apache mod proxy and mod proxy http ### #LoadModule proxy fcgi module modules/mod proxy fcgi.so LoadModule proxy\_module modules/mod\_proxy.so LoadModule proxy\_http\_module modules/mod\_proxy\_http.so #LoadModule proxy\_scgi\_module modules/mod\_proxy\_scgi.so

Instead, maybe enable the appropriate apache proxy modules, and restart apache server:

sudo a2enmod proxy

sudo a2enmod proxy\_http

sudo systemctl restart apache2

Example of Reverse Proxy/Gateway in apache virtual hosts file.

```
Reverse Proxy
ProxyPass "/foo" "http://foo.example.com/bar"
ProxyPassReverse "/foo" "http://foo.example.com/bar"
```
**SEE the following PER ABOVE** This is from Ubuntu server guide

<https://assets.ubuntu.com/v1/09200365-ubuntu-server-guide-2023-07-11.pdf>

Configure apache2

Apache2 is configured by placing directives in plain text configuration files in /etc/apache2/. These directives are

separated between the following files and directories:

Files

• apache2.conf The main Apache2 configuration file. Contains settings that are global to Apache2. Note: Historically, the main Apache2 configuration file was httpd.conf, named after the "httpd" daemon. In other distributions (or older versions of Ubuntu), the file might be present. In modern releases of Ubuntu, all configuration options have been moved to apache2.conf and the below

referenced directories and httpd.conf no longer exists.

- envvars File where Apache2 environment variables are set.
- magic Instructions for determining MIME type based on the first few bytes of a file.
- ports.conf Houses the directives that determine which TCP ports Apache2 is listening on

## **Tutorial - Running a Reverse Proxy in Apache**

<http://www.apachetutor.org/admin/reverseproxies>

## **Virtual Host Examples**

<https://httpd.apache.org/docs/2.4/vhosts/examples.html>

From: <https://installconfig.com/> - **Install Config Wiki**

Permanent link: **[https://installconfig.com/doku.php?id=apache\\_module\\_mod\\_proxy](https://installconfig.com/doku.php?id=apache_module_mod_proxy)**

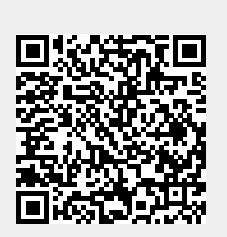

Last update: **2023/07/11 20:30**